### Spatial Localization II

#### M219 - Principles and Applications of MRI Kyung Sung, Ph.D. 2/8/2023

### Course Overview

- 2023 course schedule
	- https://mrrl.ucla.edu/pages/m219 2023
- Assignments
	- Homework #2 is due on 2/15
- Office hours, Tuesday 1-3pm
	- Zoom is also available (https://uclahs.zoom.us/j/ 98066349714? pwd=cnVmV1J5QjR1d3I3cmJkQnVLSFZVZz09)

### Spatial Localization

# 3 Steps for Spatial Localization

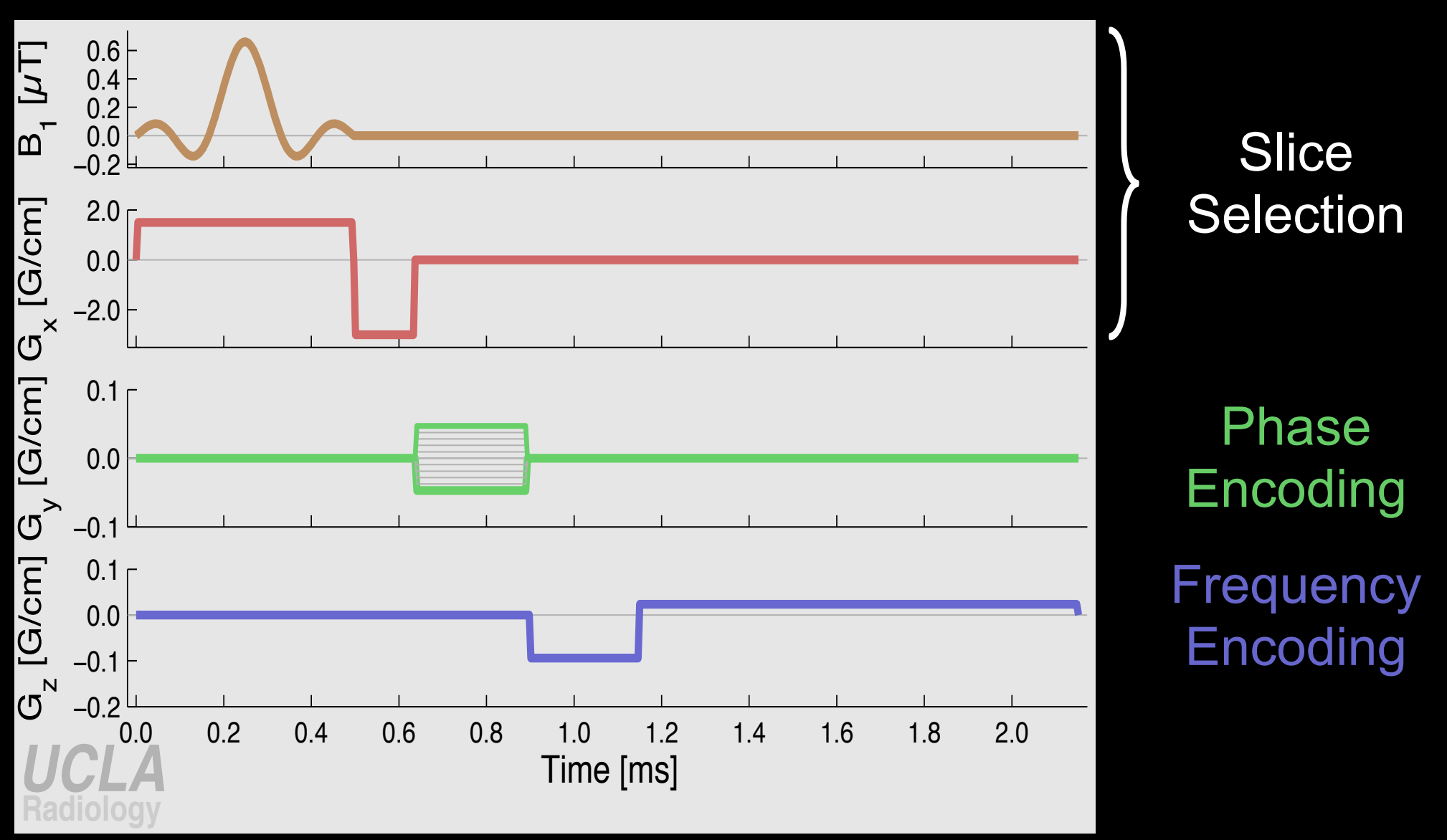

Pulse Sequence Diagram - Timing diagram of the RF and gradient events that comprise an MRI pulse sequence.

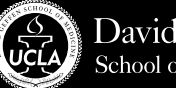

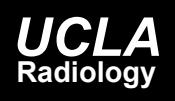

#### Selective Excitation

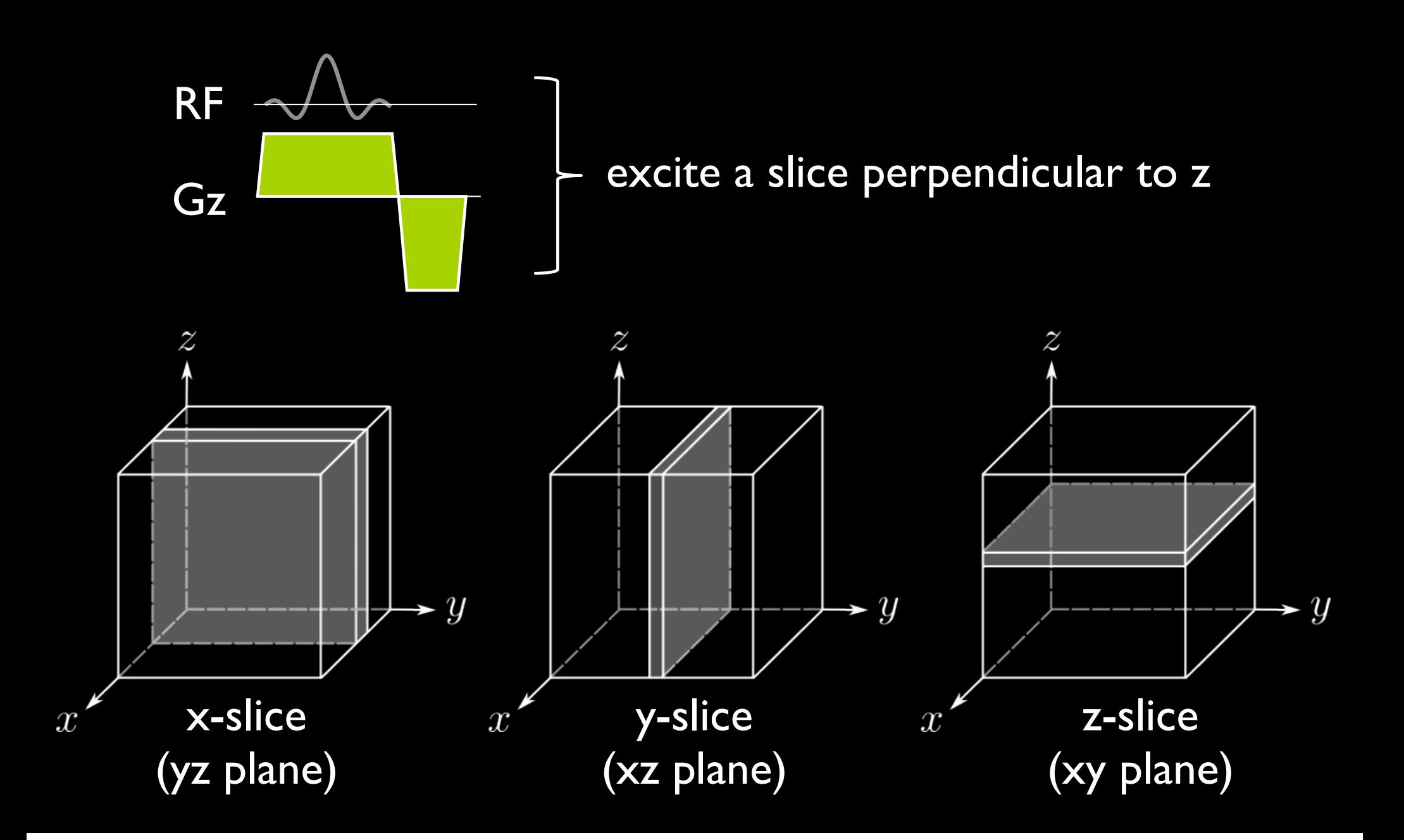

#### Bloch Equation with Gradient

$$
\frac{d\vec{M}_{rot}}{dt} = \vec{M}_{rot} \times \gamma \vec{B}_{eff}
$$

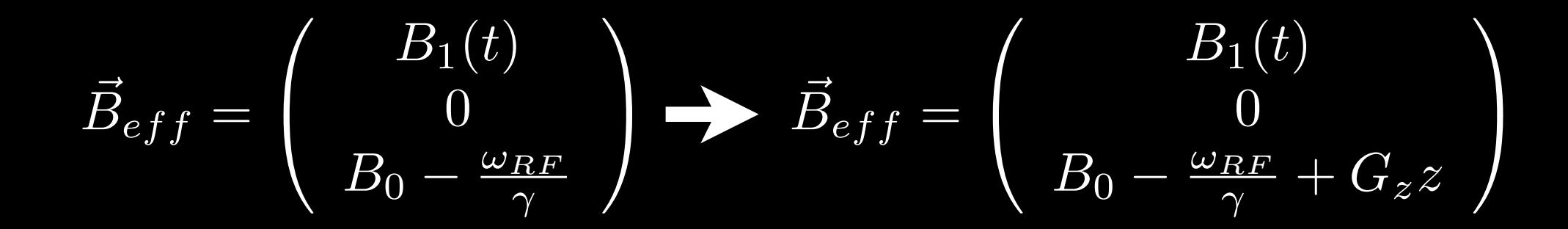

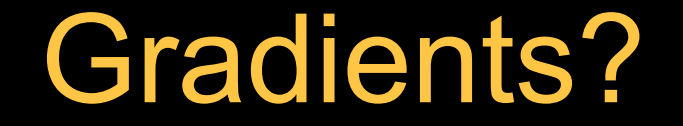

gradients produce a spatial distribution of frequencies

 $B_z(z) = B_0 + G_z \cdot z$ 

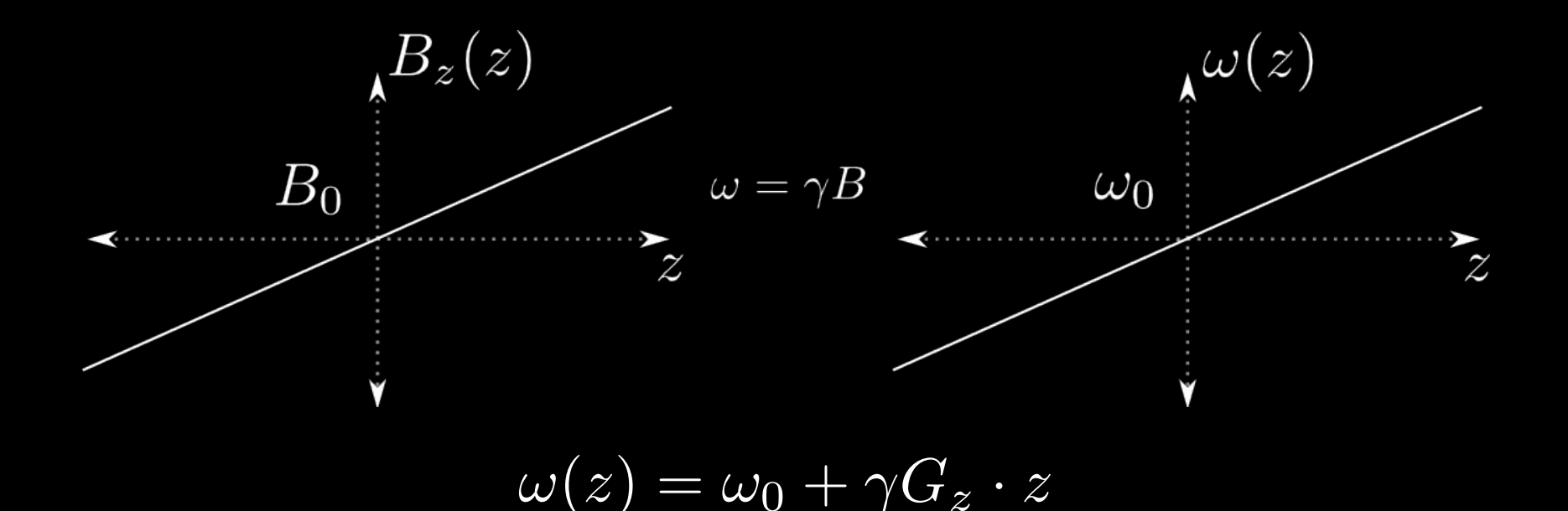

there is a direct correspondence between frequency and spatial position

#### Slice Selection

how do we physically set the parameters?

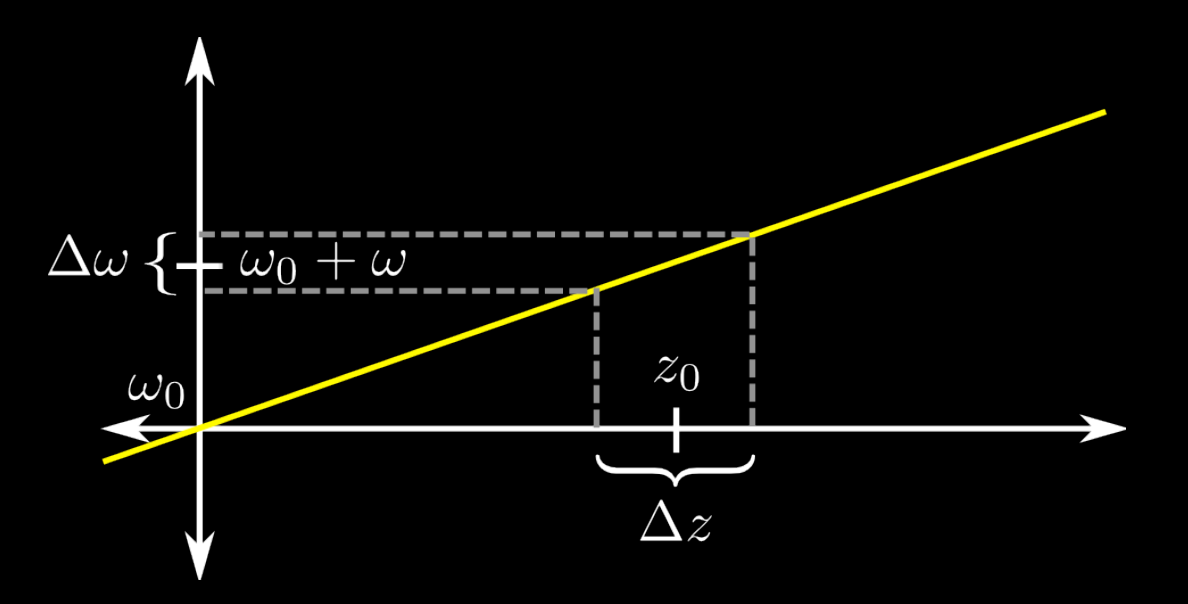

 $\omega$  - the carrier frequency of the RF pulse  $\Delta\omega$  - frequency bandwidth of the RF pulse

#### Slice Selection

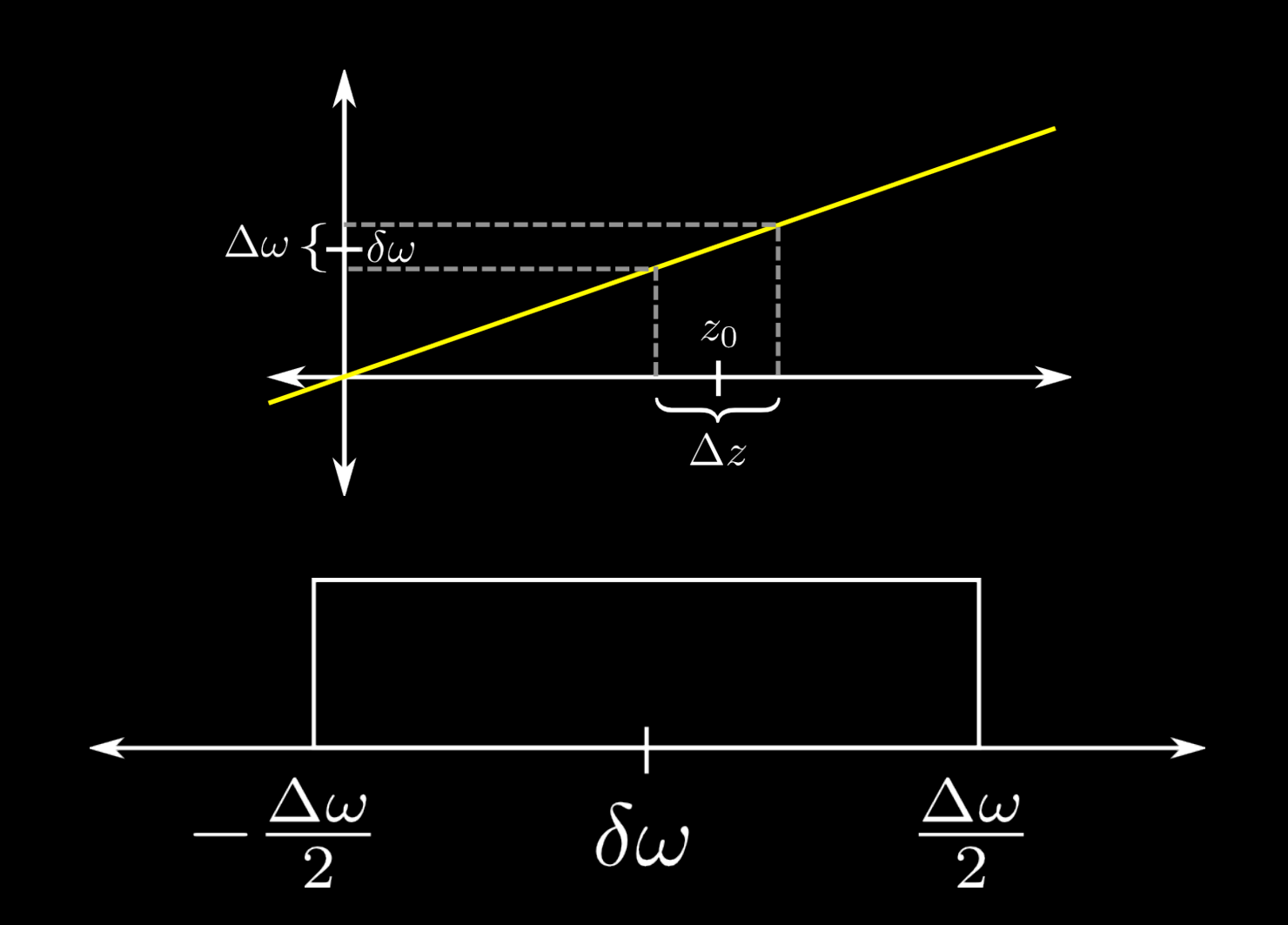

we want a pulse with as rectangular of an slice profile as possible

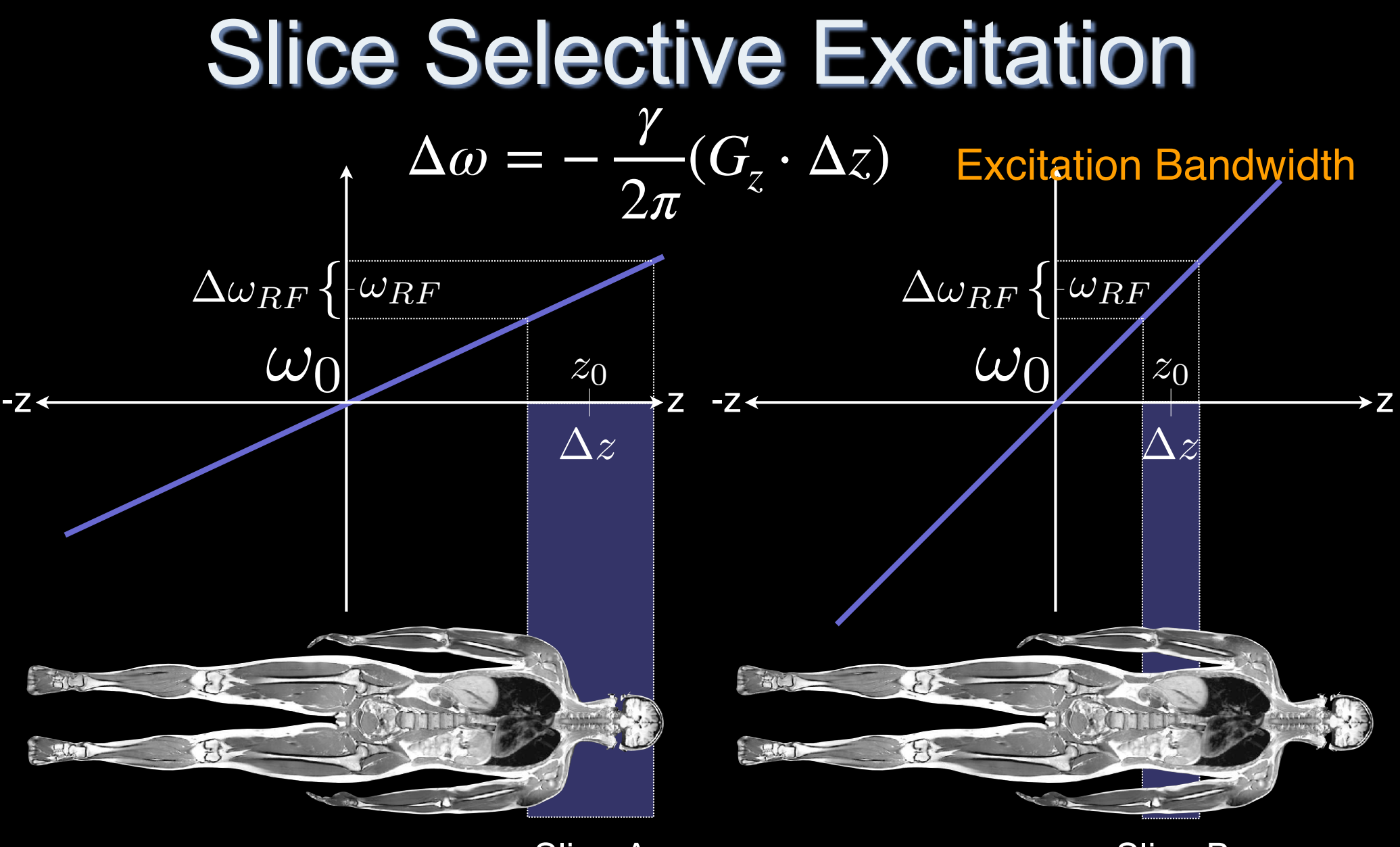

Slice-A

Slice-B

How do you move the slice along ±z? Compare Δω and ω<sub>RF</sub> for Slice-A and Slice-B. Do we usually acquire  $\omega_{RF}$  $\sim$  $\omega_0$ ?

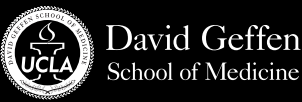

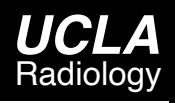

# Time Bandwidth Product (TBW)

- **• Time bandwidth (TBW) product:** 
	- **– Pulse Duration [s] x Pulse Bandwidth [Hz]**
	- **– Unitless**
	- **– # of zero crossings**
	- **– High TBW** 
		- Large # of zero crossings ∴ fewer truncation artifacts
		- Longer duration pulse
- **• Examples:** 
	- **– TBW = 4, RF = 1ms** 
		- Excitation (RF) bandwidth?
		- Required  $G<sub>z</sub>$  for 1cm slice?
	- **– TBW = 16, RF = 1ms** 
		- Excitation (RF) bandwidth?
		- Required G<sub>z</sub> for 1cm slice?

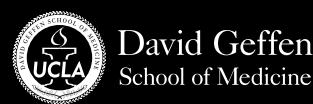

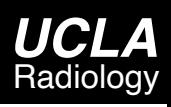

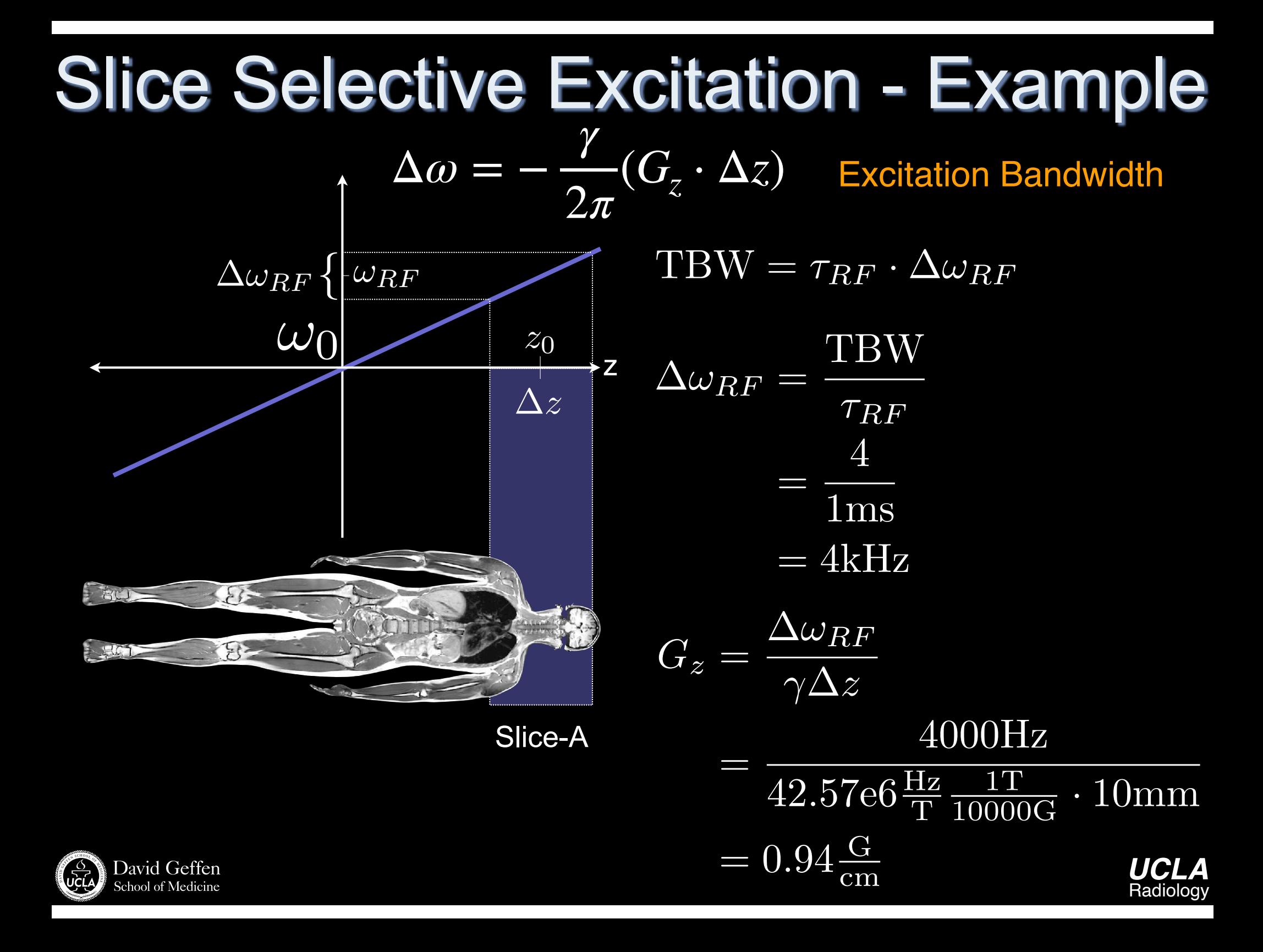

#### MATLAB Demo

```
%% Design of Windowed Sinc RF Pulses
tbw = 4;samples = 512;rf = wsinc(tbw, samples);
```

```
%% Plot RF Amplitude
flip angle = pi/2;
rf = flip angle * rf;
```

```
pulseduration = 1; \frac{1}{2} \frac{1}{2} \frac{1}{2} \frac{1}{2} \frac{1}{2} \frac{1}{2} \frac{1}{2} \frac{1}{2} \frac{1}{2} \frac{1}{2} \frac{1}{2} \frac{1}{2} \frac{1}{2} \frac{1}{2} \frac{1}{2} \frac{1}{2} \frac{1}{2} \frac{1}{2} \frac{1}{2} \frac{1}{2} 
dt = pulseduration/samples;rfs = rf/(gamma * dt); % Scaled to Gauss
```

```
bw = tbw/pulseduration; \frac{1}{6} in kHz
gmax = bw/gamma 2pi;
```

```
bl = [rfs zeros(1, samples/2)];% in Gauss
      = [ones(1, samples) -ones(1, samples/2)]*gmax; % in G/cm
g
t all = (l:length(g)) * dt; \frac{1}{2} in msec
```
### MATLAB Demo

```
%% Simulate Slice Profile using Bloch Simulation
x = (-2:01:2);8 in cm
f = 0;% in Hz
dt = pulseduration/samples/1e3;t = (1:length(b1))^*dt; \frac{1}{2} in usec
% Bloch Simulation
[mx, my, mz] = block(b1(:), g(:), t(:), 1, .2, f(:), x(:), 0);% Transverse Magnetization
mxy bloch = mx+1i*my;
%% Simulate Slice Profile using Small Tip Approximation
samples st = 4096;
f st = linspace(-0.5/dt,0.5/dt,samples_st)/le3;
x st = -f st/(gamma 2pi*gmax);
rfs zp = zeros(1, samples st);rfs zp(1:samples) = rfs;mxy st = fftshift(fftn(fftshift(rfs zp)))/30;
```
http://www-mrsrl.stanford.edu/~brian/blochsim/